#### Programação Paralela

#### Introdução

Prof. Carlos Bazilio <http://www.puro.uff.br/bazilio>

Departamento de Computação Instituto de Ciência e Tecnologia Pólo Universitário de Rio das Ostras Universidade Federal Fluminense

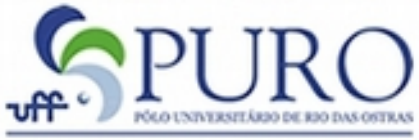

ADE FEDERAL FLUMIN MUNICIPAL DE RIO DAS

# Motivação

- Máquinas paralelas eram arquiteturas raras antigamente
- Este quadro se modificou por, pelo menos, 2 razões:
	- Barateamento dos componentes de hardware
	- Avanço da tecnologia
- Com isso, a computação paralela, atualmente, pode ser considerada como ubíqua (*ubiquitous computing*)

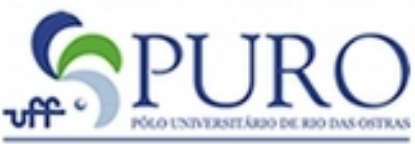

**\DE\_FEDERAL\_FLUM** 

## Exemplos de Aplicação

- Animação por computador
	- Animação criada através frames (24 por segundo para filmes) que são resultado da geração de imagens 2D à partir de modelos 3D
	- Toy Story (1995)
		- Primeiro filme completamente criado por computador
		- 100 máquinas com 2 processadores cada
	- Toy Story 2 (1999)
		- Sistema com 1400 processadores
	- Monstros SA (2001)
		- 250 servidores, cada com 14 processadores

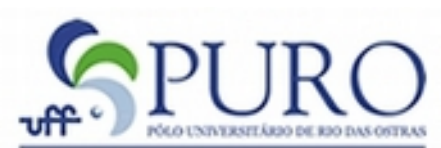

## Exemplos de Aplicação

- Ciências Biológicas
	- Genoma: descoberta e registro de DNA de organismos em geral
	- Projeto com mais êxito (Celera Corp.) possui 150 servidores com 4 caminhos de execução + 1 servidor com 16 processadores e 64GB de memória
- Projeto SETI@home
	- Procura evidências de inteligência extra-terrestre através da varredura do céu
	- Utiliza computadores ligados a internet com processadores

### Problemas

- Computação em menor tempo tem se descoberto crucial em algumas áreas
- Criar softwares que atendam à estas demandas, usualmente, não é tarefa fácil
- Há escassêz de programadores, analistas e projetistas com experiência em paralelismo
- Estes foram educados a pensar sequencialmente

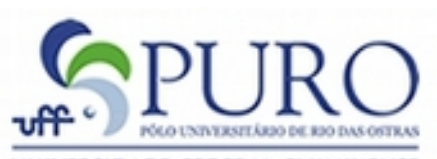

## Exemplo Simples

- Suponha que parte de uma computação envolve a soma de um grande conjunto de valores
- Ao invés destes serem adicionados sequencialmente, podemos:
	- Dividir o conjunto em subconjuntos e distribuí-los entre os processadores
	- Combinar as somas parciais (resultados de cada processador) para obter a soma total

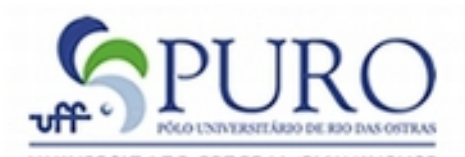

# Exemplo Simples (Soma)

- Qual seria a estratégia adotada e o custo computacional envolvido se:
	- As unidades processadoras tivessem acesso à uma memória compartilhada?
	- As unidades contivessem apenas uma memória local e fossem totalmente interconectadas?
	- As unidades contivessem memórias global (compartilhada) e local (privada)?

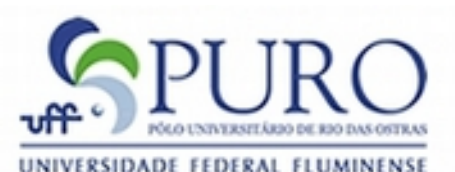

- Concorrência em Programação Paralela e SOs
	- Concorrência surgiu em SOs com o objetivo de compartilhar ou melhor aproveitar recursos
	- Multitarefa é um exemplo imediato de concorrência
	- SOs ainda oferecem recursos específicos, como *pipes* no UNIX
	- Tratamento de janelas (GUIs) também é inerentemente concorrente
	- Com isso, o SO não precisa identificar concorrência
	- Entretanto, este precisa suportá-la de forma robusta e segura

- Concorrência em Programação Paralela e SOs
	- Isolamento de processos é crítico em SOs
	- Desempenho pode ser sacrificado em respeito à robustez e segurança em SOs
	- Na programação, desempenho é o objetivo principal

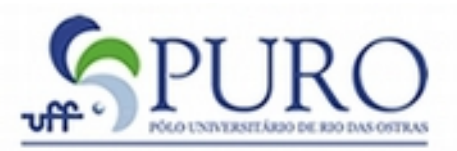

DADE FEDERAL FLUMINE RA MUNICIPAL DE RIO DAS OST

- Taxonomia de Flynn
	- SISD
		- Modelo de von Neumann
	- SIMD
		- Um fluxo de instruções e vários de dados
		- Encontrado, principalmente, em máquinas paralelas antigas
	- MISD
		- Formato desconhecido
	- MIMD

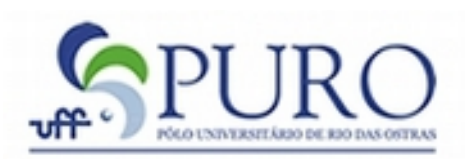

SIDADE FEDERAL FLUMINE RA MUNICIPAL DE RIO DAS OS

- Taxonomia de Flynn
	- MIMD
		- Vários fluxos de instrução e de dados
		- A maioria das arquiteturas paralelas atuais se enquadra nesta classificação
		- Devido à sua popularidade e diversidade, esta classificação possui subclassificações com respeito à organização da memória

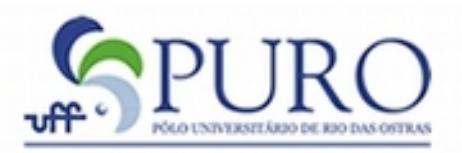

DADE FEDERAL FLUMINI RA MUNICIPAL DE RIO DAS OST

- Memória Compartilhada
	- Processos compartilham um único endereço de memória
	- Estes se *comunicam* através de *leituras e escritas na memória*
	- Tipos:
		- SMP (Symmetric Multiprocessors) ou UMA (Uniform Memory Access)
			- São mais simples de se programar pois os dados não precisam ser distribuídos
			- Não são facilmente expandidos (escaláveis) devido ao acesso concorrente à memória

ADE FEDERAL FLUM

- Memória Compartilhada
	- Tipos:
		- NUMA (Nonuniform Memory Access)
			- A memória é divida em blocos
			- Cada bloco pode estar localizado fisicamente mais próximo de um processador, o que torna o acesso à endereços de memória não-constante
		- ccNUMA (cache coherent NUMA)
			- Cada processador possui uma cache de dados, de forma a minimizar o tempo de acesso à memória
			- Estas arquiteturas também prevêem a existência de um protocolo para manter a coerência entre as caches

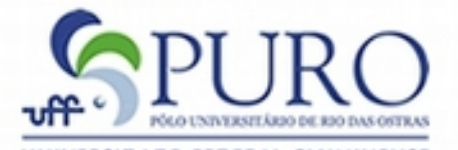

ADE FEDERAL FLUMINI MUNICIPAL DE RIO DAS OS

- Memória Distribuída
	- Cada processador possui seu espaço de endereçamento próprio
	- A *comunicação* entre estes processadores é através de *troca de mensagens*
	- A velocidade da comunicação dependerá da topologia da arquitetura paralela, podendo ser de muito rápida (supercomputadores totalmente integrados) a muito lenta (cluster de PCs numa rede Ethernet)
	- O programador precisa programar toda a comunicação, assim como a distribuição de da

- Memória Distribuída
	- Tipos
		- MPP (Massively Parallel Processors): toda a infraestrutura de rede é fortemente conectada e especializada para o uso do sistema paralelo
		- Cluster: são computadores (PCs, em sua maioria) completos conectados numa rede; tem se tornado comuns e bastante poderosos dado seu baixo custo
- Sistemas Híbridos
	- Clusters de nós com espaço de memória separado, onde cada nó contém diversos processadores que compartilham sua memória

- Grids
	- São sistemas que utilizam recursos distribuídos e heterogêneos através de LANs e/ou WANs
	- Estes têm utilizado, mais comumente, a internet como rede de interconexão
	- Foram pensados, inicialmente, como uma forma de interconectar supercomputadores para a resolução de problemas ainda maiores
	- Uma das diferenças entre Grids e Clusters é que estes necessitam de um ponto comum de administração

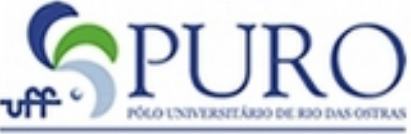

## Jargão de Programação Paralela

- Tarefa
	- Conceito lógico
- Unidade de Execução
	- Processo e Thread
- Elemento Processador
- Balanceamento de Carga
- Granularidade

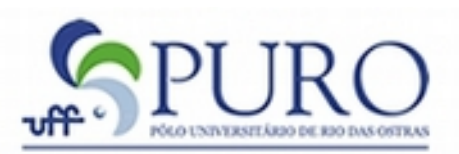

SIDADE FEDERAL FLUMINENSE RA MUNICIPAL DE RIO DAS OSTRAS

## Jargão de Programação Paralela

- Sincronização
- Síncrono x Assíncrono
- Condições de Corrida
- Deadlocks / Livelocks

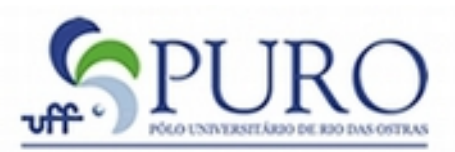

RSIDADE FEDERAL FLUMINENSI ITURA MUNICIPAL DE RIO DAS OSTRAS

### Análise Quantitativa

• Tempo de execução de um programa numa máquina sequencial:

 $Ttot(1) = Tconfig + Tcomput(1) + Tfinaliz$ 

• Se consideramos uma máquina paralela (P processadores):

 $Ttot(P) = Tconfig + Tcomput(1)/P + Tfinaliz$ 

- Apesar de ideal, as equações acima refletem uma situação realística:
	- Existem porções sequenciais que nunca serão paralelizáveis, enquanto outras sempre poderão executar mais rápido (adição de processadores)

### Análise Quantitativa

• Medida de análise da adição de processadores é o *speedup*

*S(P) = Ttotal(1) / Ttotal(P)*

• A medida de eficiência E é o speedup normalizado pelo número de processadores

*E(P) = S(P) / P = Ttotal(1) / (P \* Ttotal(P))*

• Idealmente, o que gostaríamos era de ter um *speedup* linear perfeito; Entretanto, normalmente, o tempo de configuração e finalização não são diminuídos com a ad de processadores

### Análise Quantitativa

• A fração do tempo sequencial é dada por: *Tserial = (Tconfig + Tfinaliz) / Ttotal(1)*

● Naturalmente, a fração paralela é *(1 – Tserial)*

- Reescrevendo a fórmula para *Ttotal(P),* temos: *Ttotal(P)=Tserial\*Ttotal(1)+(1-Tserial)\*Ttotal(1)/P*
- Substituindo em *S(P)*, temos:

*S(P) = 1 / (Tserial + (1-Tserial)/P)*

• Esta é a famosa lei Amdahl's!

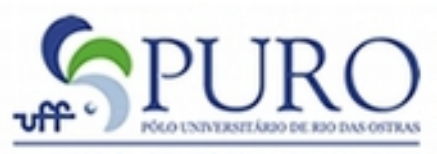

### Linguagens para Desenvolvimento Paralelo / Distribuído

- OpenMP
- MPI
- Threads (java.lang.Thread, PThread, Win32, C#, …)
- CUDA

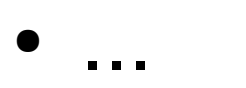

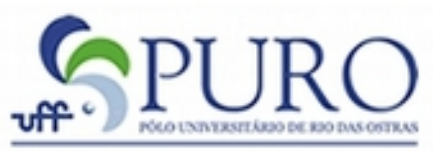

RSIDADE FEDERAL FLUMINENSE ITURA MUNICIPAL DE RIO DAS OSTRA:

#### Threads

When a thread calls a subroutine. there is still only one thread of control, which ia in the subroutine for a time, then returns to the thread that called the subroutine.

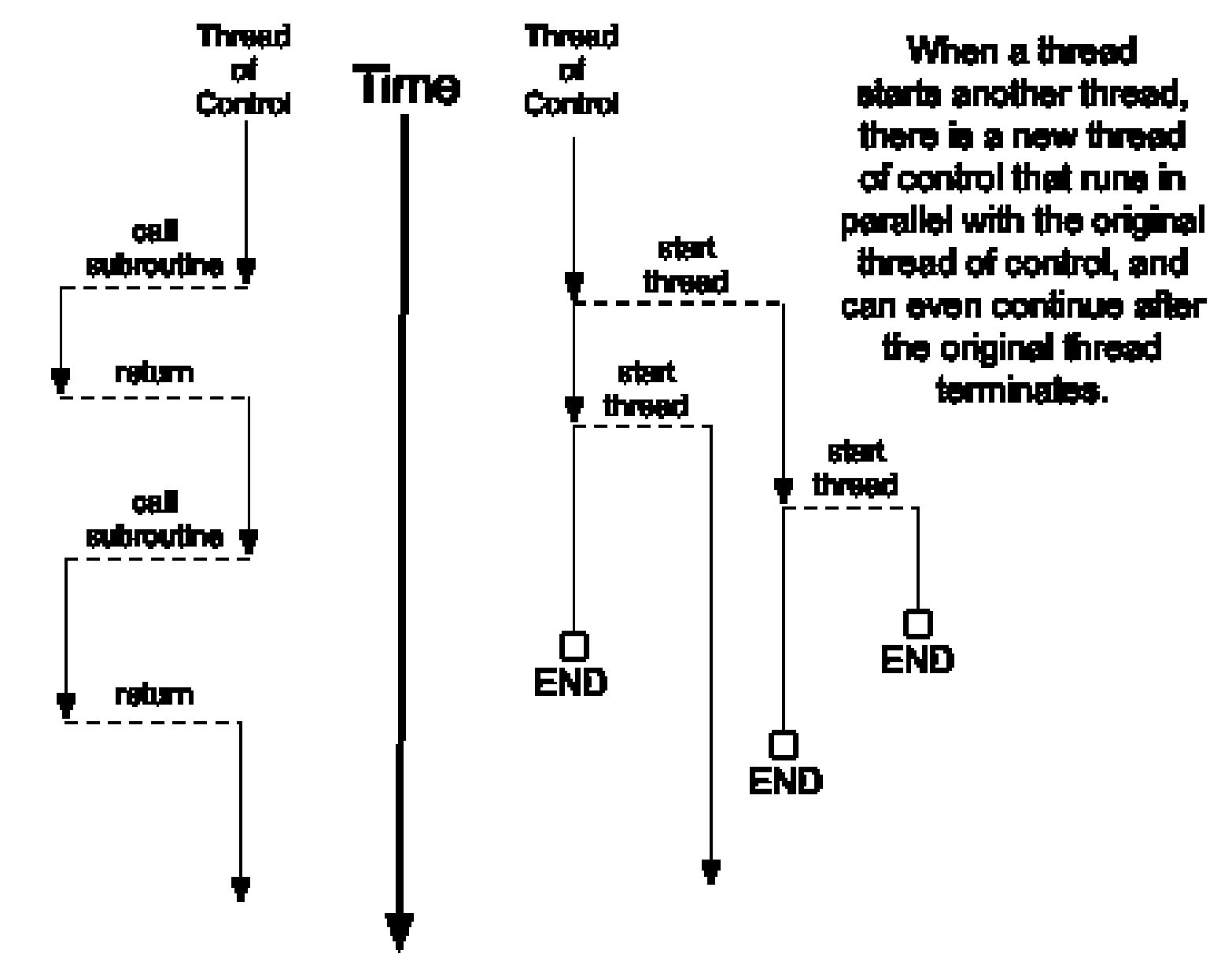

#### Java Threads – Hello World

```
public class ExampleThread extends Thread {
    private String name;
     private String text;
    private final int REPEATS = 5;
    private final int DELAY = 200;
     public ExampleThread( String aName, String aText ) {
         name = aName;
        text = aText; }
     public void run() {
         try {
             for ( int i = 0; i < REPEATS; ++i ) {
                 System.out.println( name + " says \Upsilon"" +
text + "\langle"");
                 Thread.sleep( DELAY );
 }
            }
         catch( InterruptedException exception ) {
              System.out.println( "An error occured in " + 
name );
            }
         Finally {
              // Clean up, if necessary
             System.out.println( name \mathbb{F} is quiting. \mathbb{F});
                                                               public class ThreadTest {
                                                                     public static void
                                                               main( String[] args ) 
                                                                \overline{\mathcal{L}}Thread et1 = newExampleThread( "Thread #1", "Hello 
                                                               World!" );
                                                                        Thread et2 = newExampleThread( "Thread #2", "Hey 
                                                               Earth!" );
                                                                           et1.start();
                                                                           et2.start();
                                                                         // et1.interrupt();
                                                                      }
                                                                }<br>}
```
## OpenMP

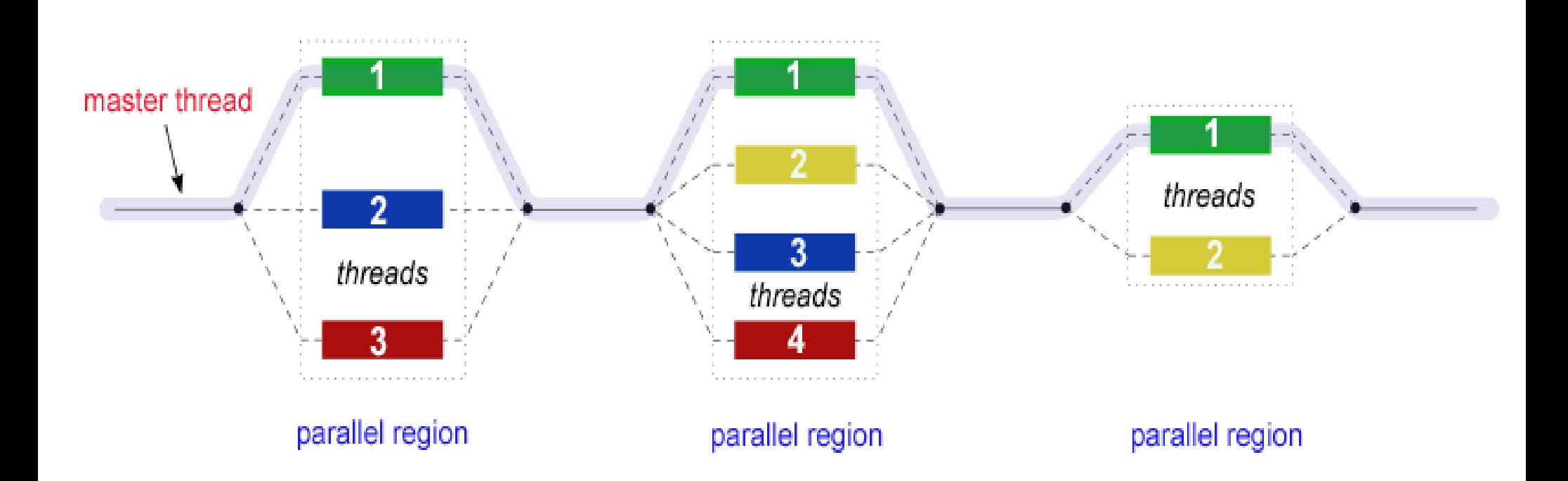

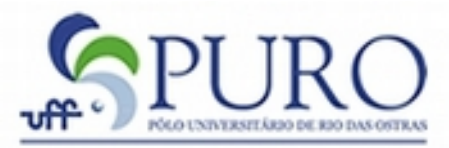

UNIVERSIDADE FEDERAL FLUMINENSE PREFEITURA MUNICIPAL DE RIO DAS OSTRAS

#### OpenMP – Hello World

```
#include <omp.h>
 #include <stdio.h>
 int main (int argc, char *argv[]) {
  int th id, nthreads;
   #pragma omp parallel private(th_id)
\{ th_id = omp_get_thread_num();
    printf("Hello World from thread %d\n", th id);
     #pragma omp barrier
     if ( th id == 0 ) {
        nthreads = omp_get_num_threads();
      printf("There are %d threads\n", nthreads);
 }
 }
   return 0;
  }
```
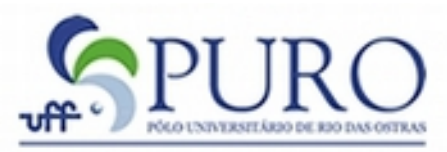

RSIDADE FEDERAL FLUMINENSI REFEITURA MUNICIPAL DE RIO DAS OSTRAS

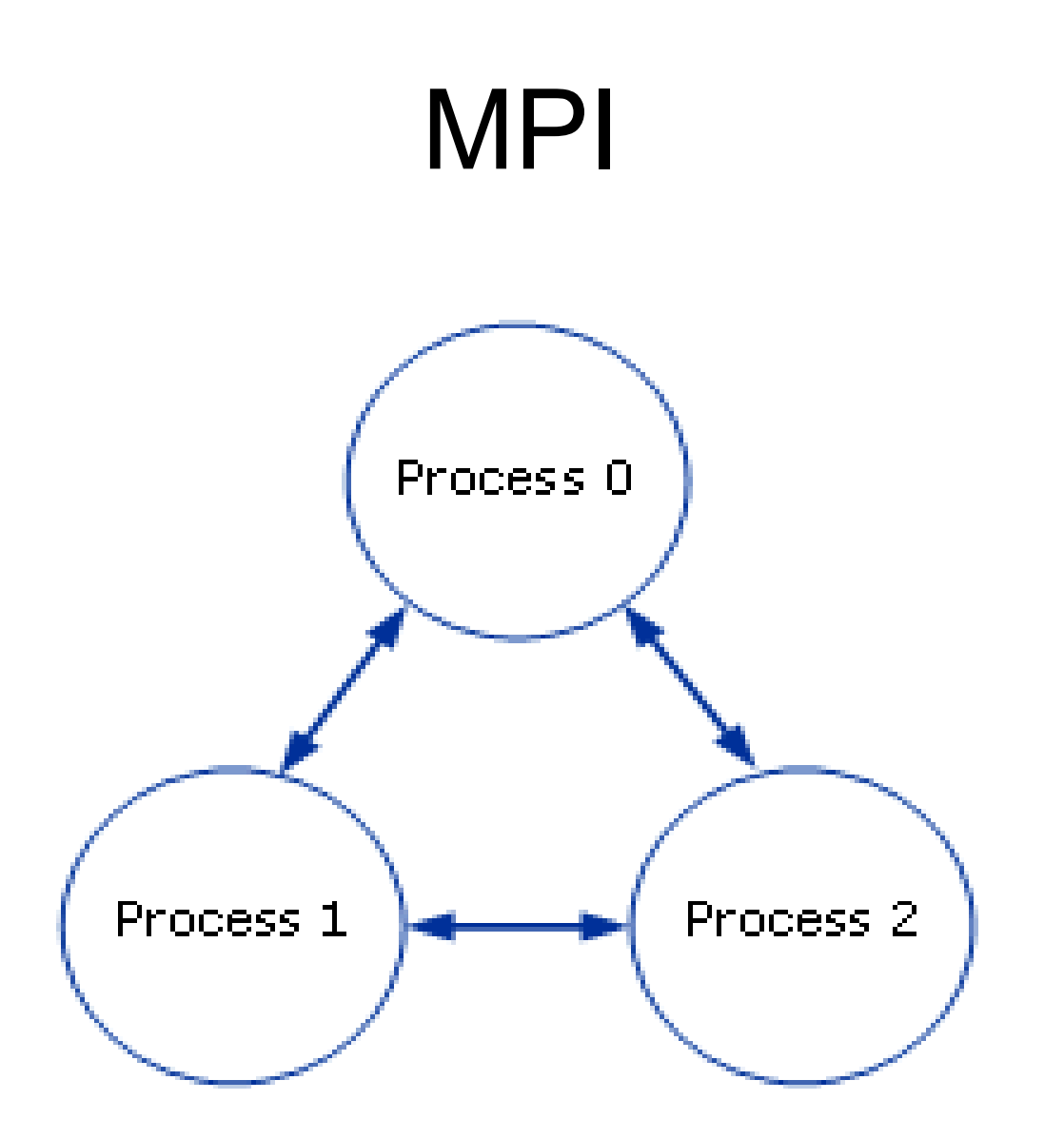

**Parallel Task** 

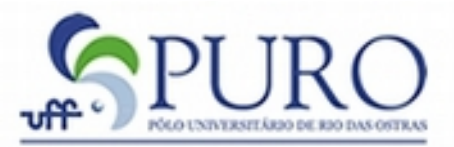

UNIVERSIDADE FEDERAL FLUMINENSE PREFEITURA MUNICIPAL DE RIO DAS OSTRAS

### MPI – Hello World

```
/* C Example */#include <stdio.h>
#include <mpi.h>
int main (argc, argv)
      int argc;
     char *argv[];
\{ int rank, size, 
  MPI_Init (&argc, &argv); /* starts MPI */
  MPI_Comm_rank (MPI_COMM_WORLD, &rank); /* get current
process id */
  MPI_Comm_size (MPI_COMM_WORLD, &size); /* get number of
processes */
  printf( "Hello world from process %d of %d\n", rank, size );
  MPI_Finalize();
   return 0;
}
```
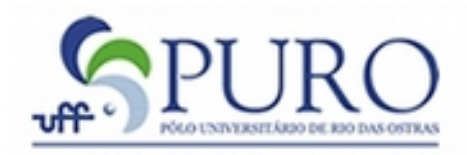

SIDADE FEDERAL FLUMINENSE URA MUNICIPAL DE RIO DAS OSTRAS

### **CUDA**

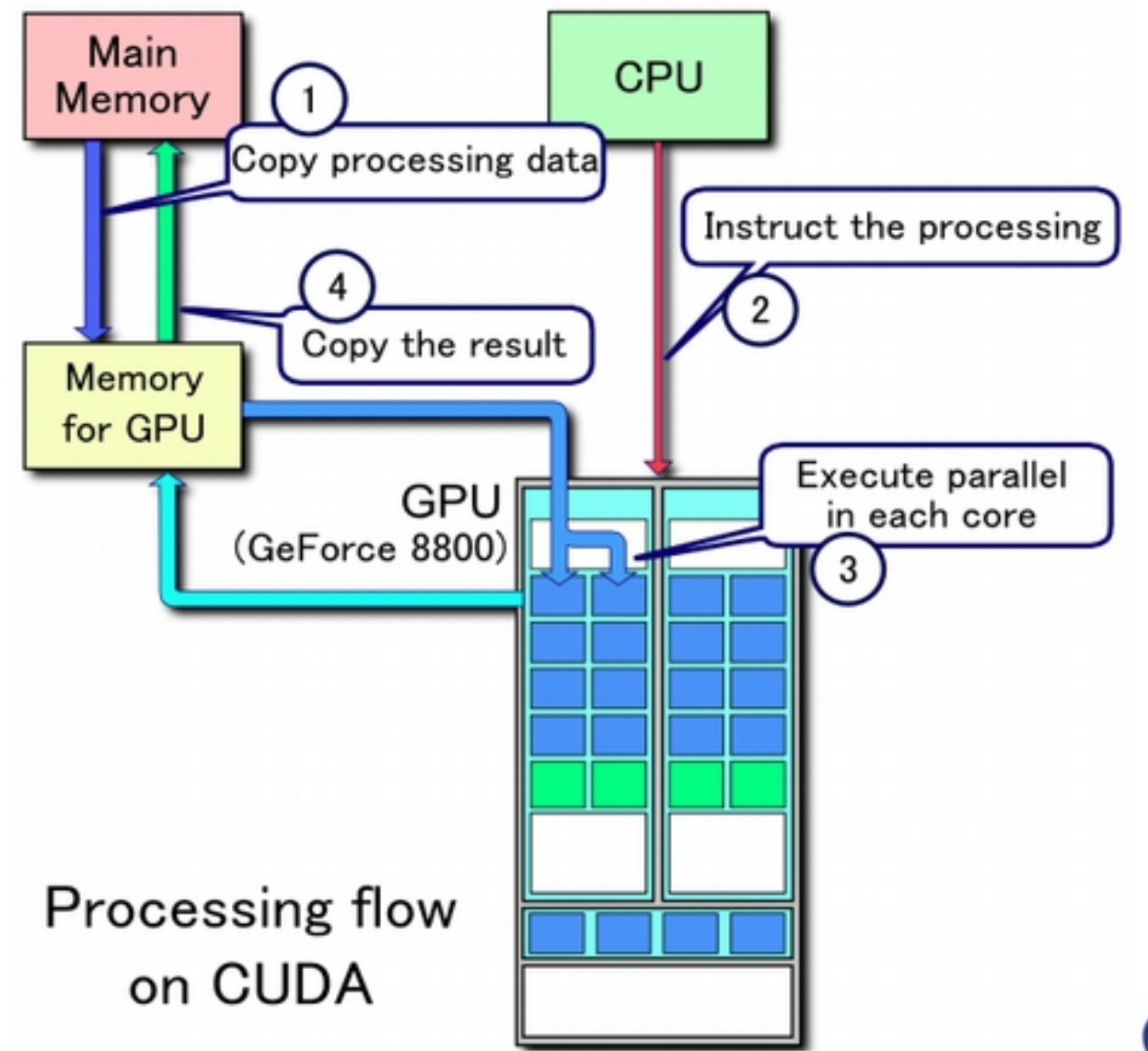

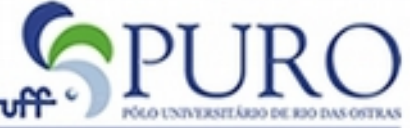

UNIVERSIDADE FEDERAL FLUMINENSE PREFEITURA MUNICIPAL DE RIO DAS OSTRAS

### CUDA – Hello World

// This is the REAL "hello world" for CUDA! // It takes the string "Hello ", prints it, then passes it to CUDA with an array // of offsets. Then the offsets are added in parallel to produce the string "World!" // By Ingemar Ragnemalm 2010

#include <stdio.h>

```
const int N = 7;
const int blocksize = 7;
```

```
__global__
void hello(char *a, int *b) {
a[threadldx.x] += b[threadldx.x];}
```

```
int main() {
char a[N] = "Hello";int b[N] = \{15, 10, 6, 0, -11, 1, 0\};
```

```
char *ad;
int *bd;
const int csize = N*sizeof(char);
const int isize = N*sizeof(int);
```

```
printf("%s", a);
cudaMalloc( (void**)&ad, csize );
cudaMalloc( (void**)&bd, isize );
cudaMemcpy( ad, a, csize, 
cudaMemcpyHostToDevice );
cudaMemcpy( bd, b, isize, 
cudaMemcpyHostToDevice );
```

```
dim3 dimBlock( blocksize, 1 );
dim3 dimGrid( 1, 1 );
hello<<<dimGrid, dimBlock>>>(ad, bd);
cudaMemcpy( a, ad, csize, 
cudaMemcpyDeviceToHost );
cudaFree( ad );
```
printf("% $s\$ <sup>"</sup>, a); return EXIT\_SUCCESS; }

#### Links Interessantes

- <http://delicious.com/carlosbazilio/parallelism>
	- Meus favoritos
- <http://www.top500.org/>
	- Lista dos top 500 supercomputadores

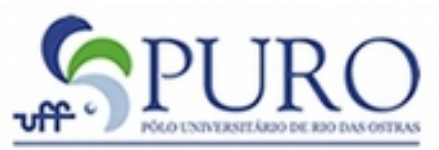

SIDADE FEDERAL FLUMINENSE URA MUNICIPAL DE RIO DAS OST